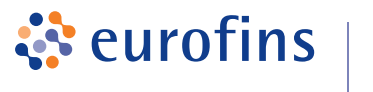

**MFGAI AR** 

## **Servicio de asesoramiento nutricional**

## **G UÍA DE CO M P R A**

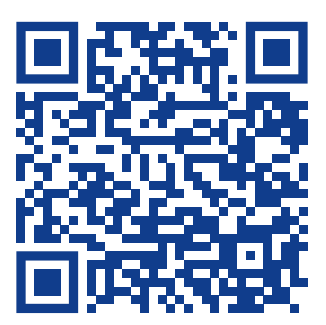

**1** Entra en nuestra web y accede a través del banner de inicio, a la página del servicio de asesoramiento **lgs-analisis.es/asesoramiento -nutricional**[. En ella encontrarás información sobre el servicio y las](https://www.lgs-analisis.es/asesoramiento-nutricional/)  pruebas nutricionales.

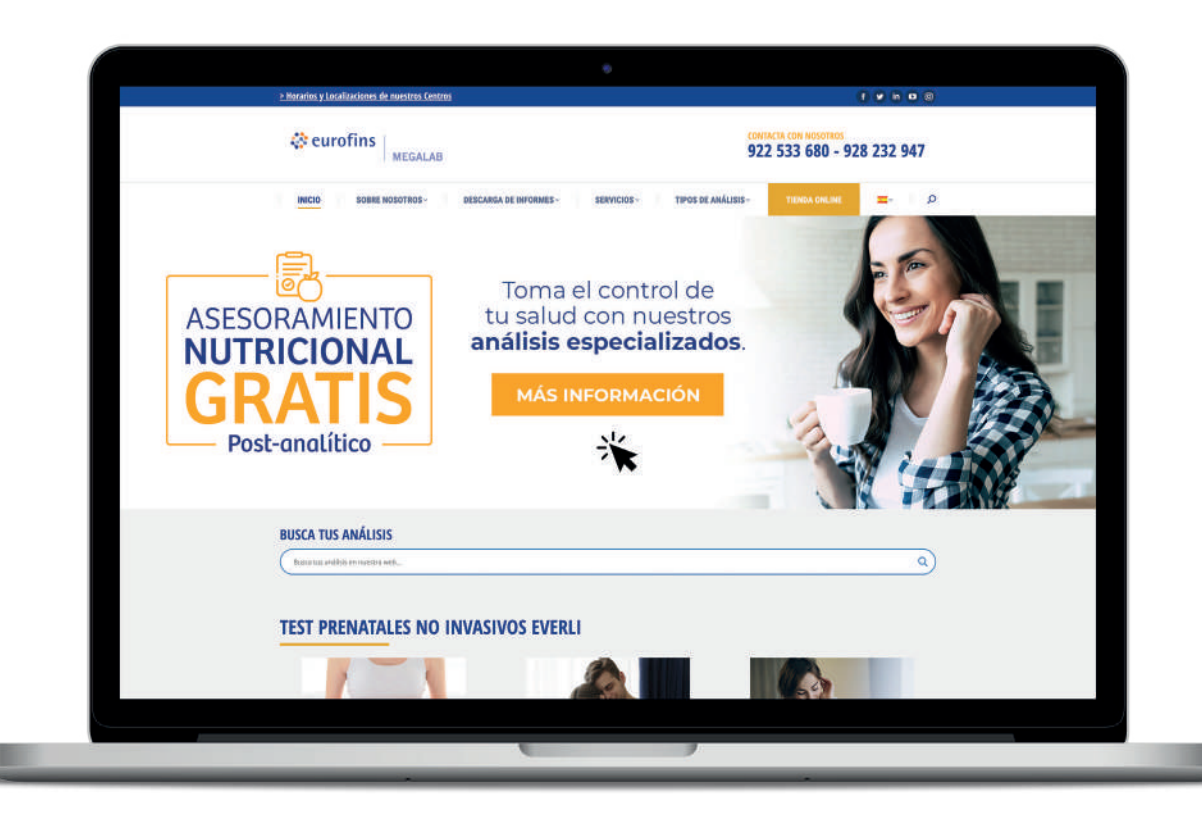

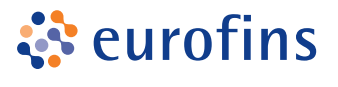

### **MFGAI AR**

 $\overline{\mathbf{2}}$ 

### Haz clic en **Comprar Test** y accede a la sección donde encontrarás todos los productos que incluyen el servicio de asesoramiento.

 $\otimes$  eurofins  $\big|_{\text{\tiny MEGALAB}}$ 

¿Por qué realizar un test

Hazte con tu prueba nutricional

¿Cómo solicitar el asesoramiento nutricional gratuito?

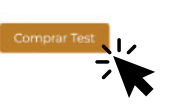

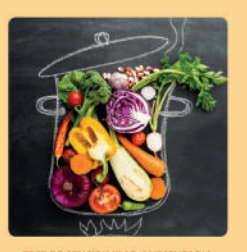

TEST DE SENSIBILIDAD ALIMENTARIA

test analiza 204 alimentos de la dieta ránea con el objetivo de conoc encia de sensibilidad a alguno de ellos nsibilidad muchas veces pasa<br>rcibida y/o se confunden los signos y is con otras patologias

.<br>¿Para quién se recomienda? ias que presentan síntomas com<br>I, estreñimiento, hinchazón abdo le cabeza, fatiga, acné; personas

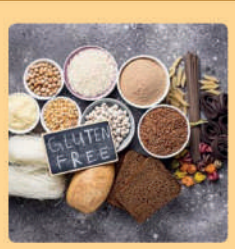

TEST GÉNETICO DE ENFERMEDAD CELÍACA

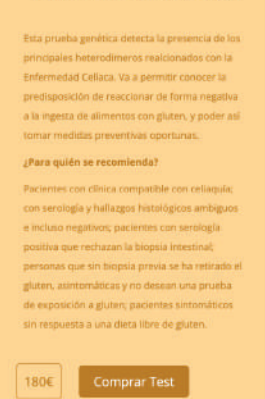

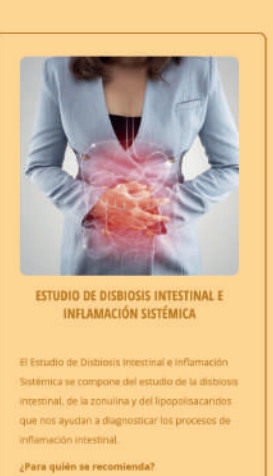

ra aquellas personas que quie

Comprar Test

## Selecciona la opción deseada y añade la prueba al carrito.

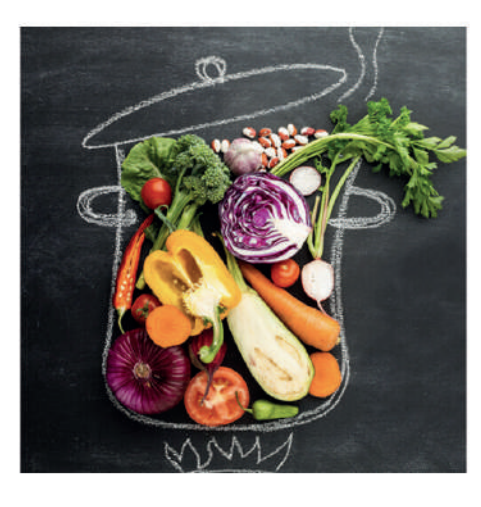

#### $0.00€ - 234.00€$

Descubre una posible sensibilidad alimentaria a más de 200 alimentos.

+ Puedes añadir Asesoramiento Nutricional

 $2306$ 

- √ Elige una opción
- Test sin asesoramiento
- Test + asesoramiento gratuito

Programa de asesoramiento: test + 2 consultas (La 1ª gratis)

Solo asesoramiento post-analítico

Categorías: Análisis clínicos, Colecciones, Endocrino/Nutrición, Intolerancias Alimentarias, Sensibilidad Alimentaria A200, Test de salud nutricional, Tipos de · análisis

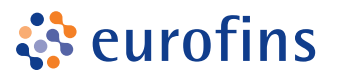

**MEGALAB** 

**4**

Una vez el producto se ha añadido a tu carrito de compra podrás **PAGAR** o **SEGUIR COMPRANDO** otras pruebas de salud.

¡PRODUCTO AÑADIDO CON ÉXITO AL CARRITO! **TEST DE SENSIBILIDAD ALIMENTARIA** 199,00€ + Modalidades para tu Test Nutricional: Test sin asesora **Total del carrito:** 199,00€

**5** Para proceder al pago, completa los datos de compra (Puedes crear una cuenta si aún no la tienes) y **realiza el pago con tarjeta o PayPal**.

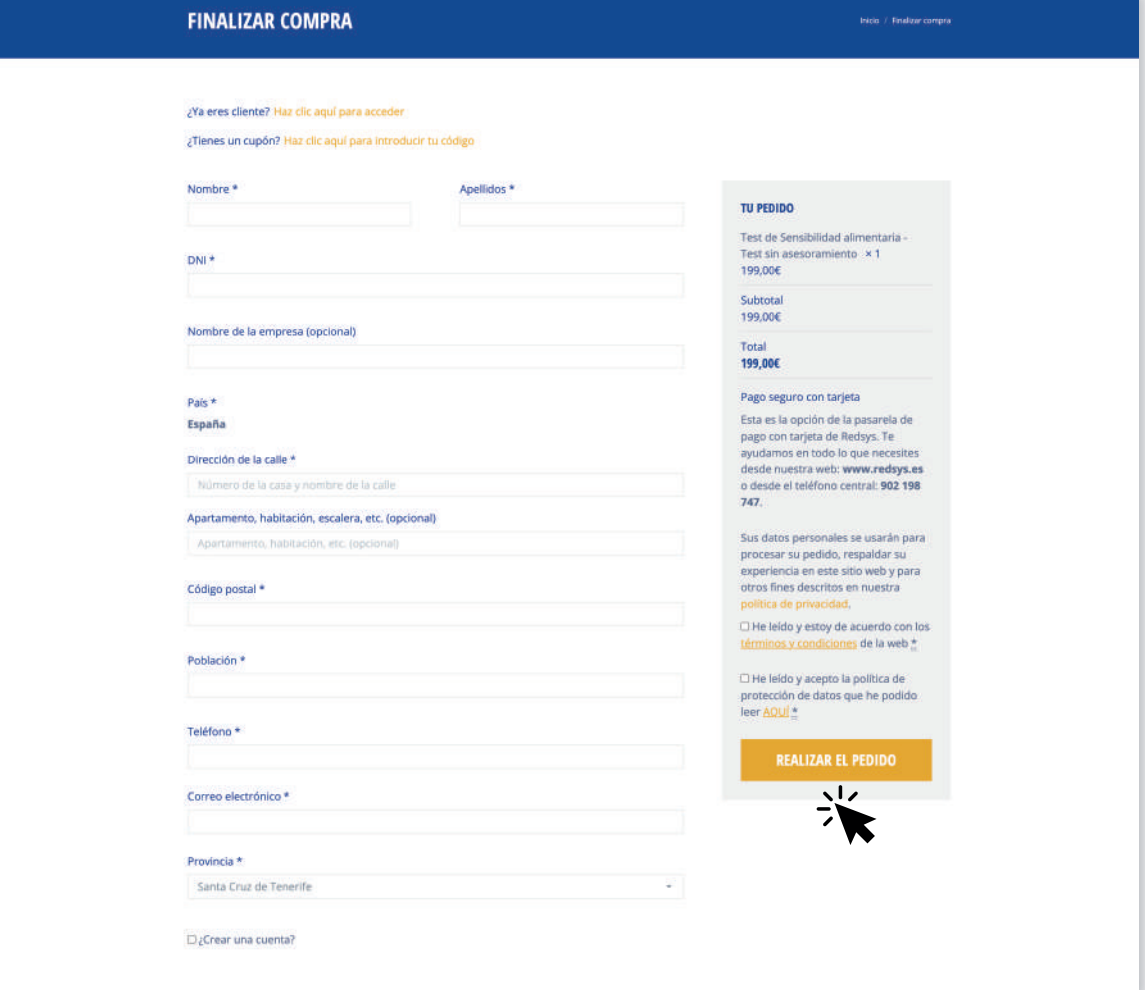

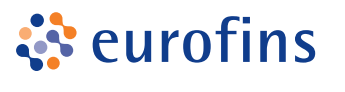

**MEGALAB** 

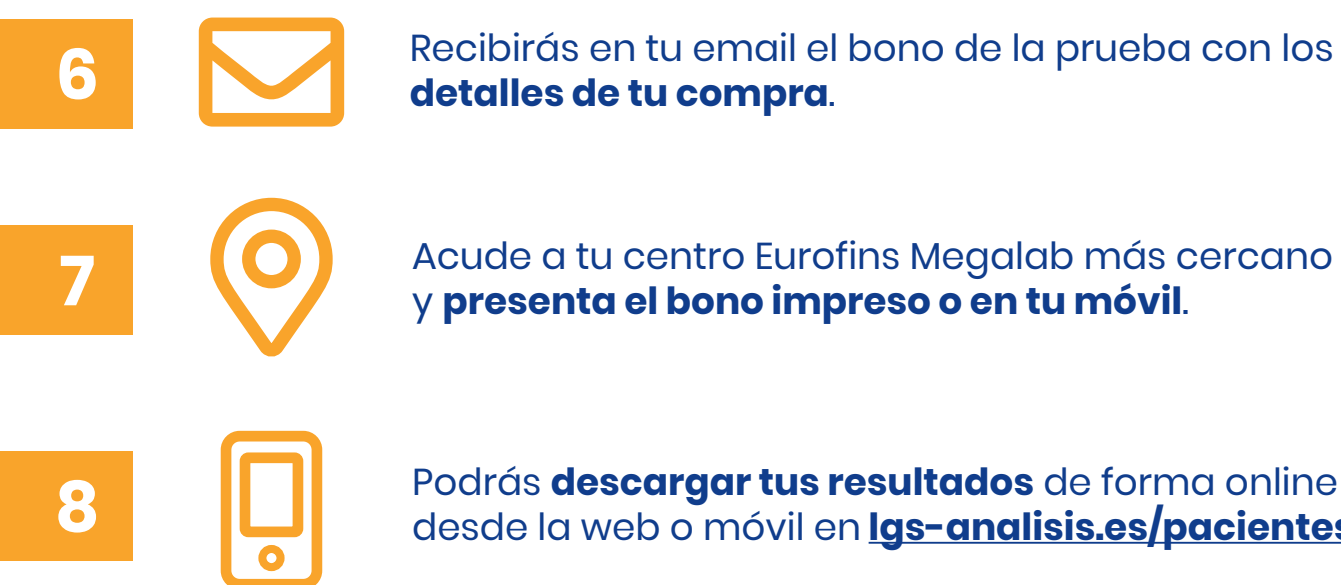

**8** Podrás **descargar tus resultados** de forma online desde la web o móvil en **[lgs-analisis.es/pacientes](https://www.lgs-analisis.es/pacientes/)**

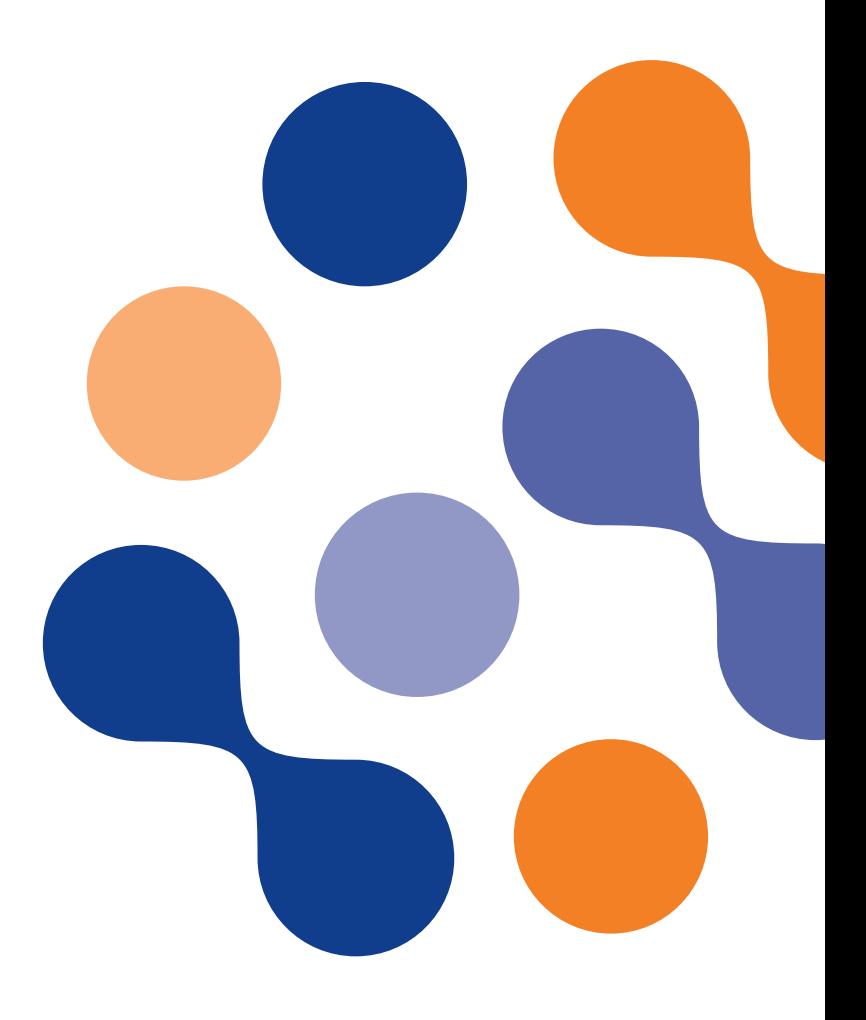

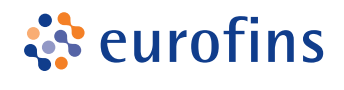

#### **MFGAI AR**

# **Si has elegido la opción de ASESORAMIENTO, ¿cómo reservar tu consulta con el especialista?**

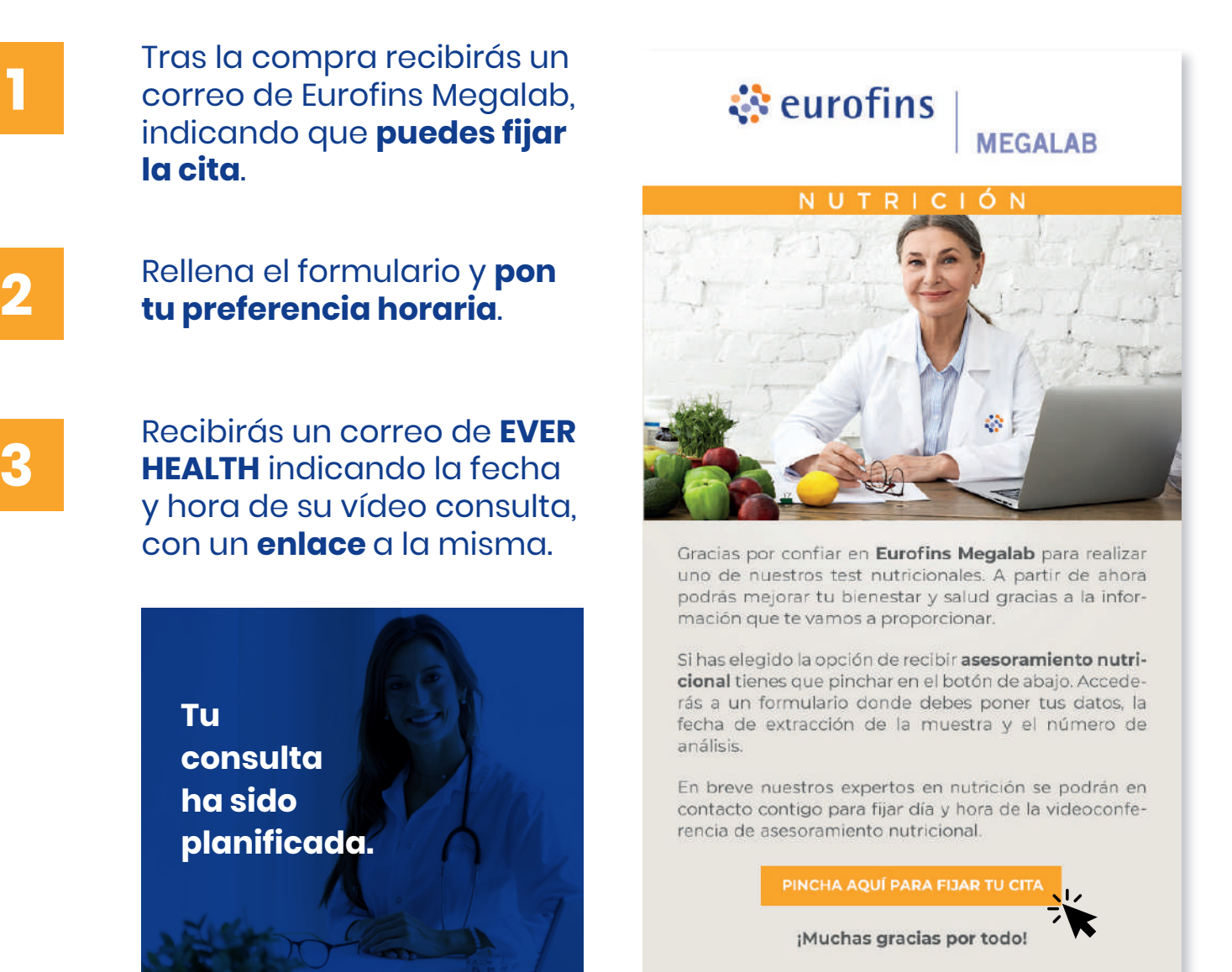

**4** Los cambios y modificaciones de citas deben ser gestionados a través del correo: **[asesoramientonutricional@CTES.eurofinseu.com](mailto: asesoramientonutricional@CTES.eurofinseu.com)**